# DVO FINANZBUCHHALTUNG MODUL EU-VORSTEUERERSTATTUNG

*Bereits in Ihrem dvo Buchhaltungsprogramm definieren Sie jene Buchungen, für die Sie innerhalb der EU Vorsteuer zurückfordern können. Auf Knopfdruck übernehmen Sie die Daten und erstellen so äußerst zeitsparend Ihre Erstattungsanträge. EU-Vorsteuererstattung berücksichtigt länderspezifische Vorgaben, führt inhaltliche und XML-Prüfungen durch und ermöglicht den Status aller Anträge mitzuverfolgen.*

EU-Vorsteuererstattung als Modul ist komplett in Ihre dvo Finanzbuchhaltung bzw. in Ihre dvo E/A-Rechnung integriert. Das Programm ist logisch aufgebaut und einfach in der Handhabung, eine ausführliche Hilfedatei unterstützt Sie bei Bedarf.

### Buchungen vorbereiten....

Bereits bei der Erfassung eines Beleges oder einer Rechnung, die zum Vorsteuerabzug berechtigt, vergeben Sie den entsprechenden Länder- und Steuercode.

### ... und auf Knopfdruck übernehmen

Sobald ein Erstatttungsantrag eröffnet werden soll, filtern Sie die zu übernehmenden Buchungen nach Ländercode und Zeitraum. In einem Zwischenspeicher können die Buchungen bearbeitet und ausgedruckt werden, wobei Ihnen alle Sortier- und Filtermöglichkeiten Ihrer dvo Buchhaltung zur Verfügung stehen. Auf Knopfdruck werden die Daten in einen neuen oder einen bestehenden Erstattungsantrag übernommen.

Belege oder Buchungen aus anderen Systemen, wie zB aus SAP Systemen, können über den optionalen "Datenimport .CSV" problemlos in die EU-Vorsteuererstattung übernommen werden. Die manuelle Datenerfassung erfolgt über einfache und logische Eingabemasken, Lieferantendaten können auf Knopfdruck kopiert werden.

### Antrag weiter bearbeiten

Bereits in der Abfrage oder im Antrag selber werden jeder Rechnung, abhängig vom Gegenstand, bis zu fünf EU-Standardcodes zugeordnet, ergänzt durch länderspezifische Sub-Codes. Eröffnete Anträge können gespeichert und so laufend bearbeitet werden.

Bei Belegen, bei denen die Rechnungssumme nur brutto ausgewiesen wird, kann über ein eigenes Berechnungs-Tool die Bemessungsgrundlage und die Vorsteuer automatisch berechnet und auf Knopfdruck übernommen werden.

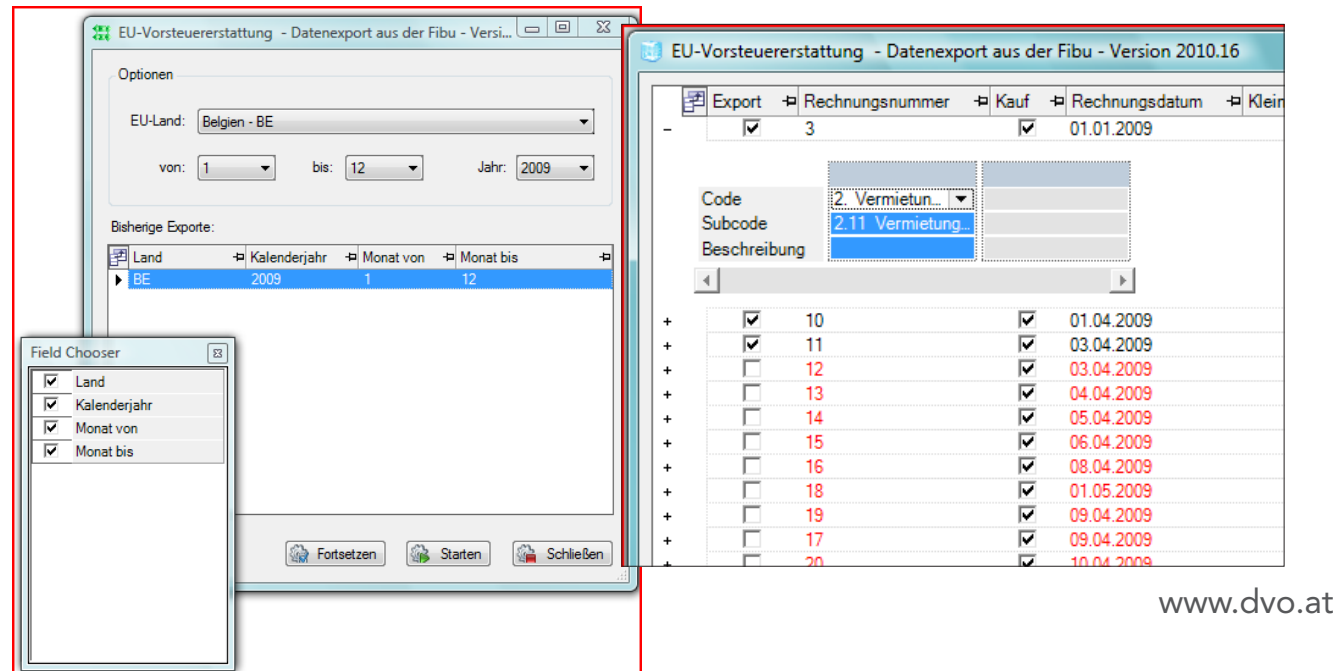

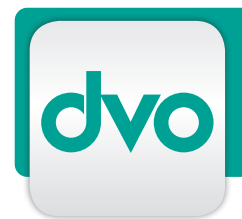

# DVO FINANZBUCHHALTUNG MODUL EU-VORSTEUERERSTATTUNG

# Prüfung und Protokoll

dvo EU-Vorsteuererstattung prüft bereits vor dem Erstellen der XML-Datei, ob alle notwendigen Datenfelder befüllt wurden und die fomalen Kriterien

erfüllt sind. Bei der Erstellung einer XML-Datei wird ein Prüfprotokoll erstellt, welches etwaige Fehler aufzeigt.

# Übermittlung an FinanzOnline

Per Knopfdruck übermitteln Sie das erstellte XML-File an FinanzOnline. Informationen zur formalen Kontrolle durch FinanzOnline erhalten Sie in Ihre Databox

### Abschließen von Anträgen

Sobald FinanzOnline den Antrag angenommen hat, schließen Sie den Antrag endgültig ab und übermitteln die Abschlussdatei mit eventuell erforderlichen PDF-Anhängen an das Mitgliedsland. Die Korrektur zu bereits übermittelten Daten ist möglich.

Am Abschluss wird die Kontrollsumme der abziehbaren Vorsteuer Kauf und Vorsteuer Import angedruckt und kann so auch Dritten zur Information oder Bestätigung vorgelegt werden.

# Statuskontrolle aller Anträge

Die Rückmeldungen zu Ihren Anträgen können Sie in der dvo EU-Vorsteuererstattung erfassen, woraus Sie jederzeit den Status einer Einreichung ersehen.

### Modul "Datenimport .CSV"

Sie können Daten aus beliebigen .txt oder .xls files importieren, auf Wunsch stellen wir Ihnen gerne eine Vorlage zur Feldzuordnung zur Verfügung. Importierte Daten werden in einem Zwischenspeicher abgelegt und können so vor dem Import noch bearbeitet werden. Der Import erfolgt entweder in einen neuen oder in einen bestehenden Antrag.

# LEISTUNGSMERKMALE

- integriert in dvo FiBu oder dvo E/A-Rechner
- für 5 Betriebe oder voll mandantenfähig
- unbeschränkte Anzahl an Anträgen pro Land, mit bis zu 1000 Belege/Antrag
- Buchungen für Abfrage definieren
- Abfrage nach Ländercode und Zeitraum
- Zwischenspeicher für Abfragen
- vielfältige Filter- und Sortiermöglchkeiten der Abfragelisten
- Ausdruck einer Abfrage
- automatische Datenübernahme in EU-Vorsteuererstattung
- Anträge für alle EU-Staaten
- optional: CSV-Datenimport
- Belegerfassung unter Berücksichtigung länderspezifischer Anforderungen
- Lieferantendaten kopieren
- integrierter Rechner für Bemessungsgrundlage und Vorsteuer, automatische Übernahme
- PDF-Anhänge möglich
- Plausibilitätsprüfungen
- XML-Prüfung inkl. Fehlerprotokoll
- Webservice zur XML-Übermittlung
- Kontrollsumme abziehbare Vorsteuer Import und Kauf am Abschluss
- Status-Kontrolle eines Antrages
- Korrektur von Anträgen möglich
- XML-Übermittlung der Abschlussdatei